Mes cartes nombres

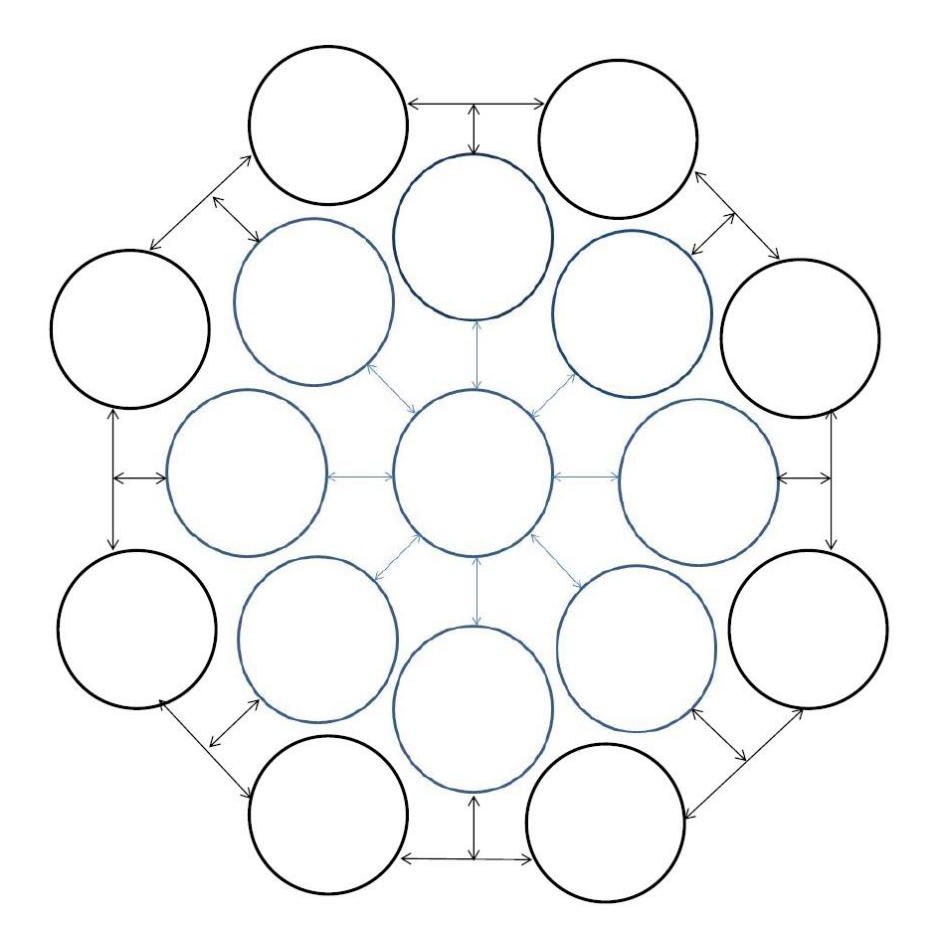

Ce fichier te permettra de conserver tes cartes nombres pour t'aider à calculer. C'est toi qui va construire tes cartes. Le nombre recherché est écrit au centre. Ensuite il faut remplir les cercles avec les différentes manières d'écrire le nombre. Elles seront complétées au fur et à mesure dans l'année. Attention au code couleur : + en bleu - en vert **x** en rouge : en noir Chez Val 10